ShadBRow Download

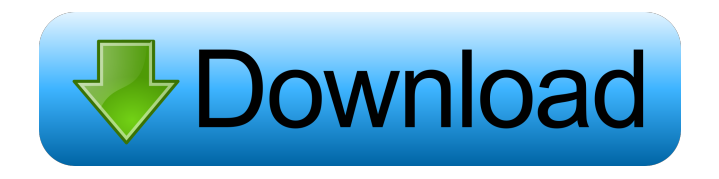

#### **ShadBRow Crack+**

ShadBRow Download With Full Crack is a new web browser for Windows and Mac OS X, based on the Chromium project. It aims to be a lightweight web browser with low resource requirements. The aim is to be quick and intuitive, with a clean and clutter-free interface. The user experience is very similar to Safari, with small window size and very small tabs, that don't fill the entire screen. The focus is on content and not on everything else. The interface is very clean, with no clutter and the only toolbars used are for quick access to commonly used features. Home Screen ShadBRow is created to let you easily reach and open webpages quickly, so the homepage is very intuitive and easy to navigate. There's no dedicated search box, and the address bar is not filled with useless information, so you can focus on what matters: the webpage you're about to visit. When launching the application, the URL of the last opened page is displayed, so you can easily launch the page without needing to go to the home page first. The address bar is the only place to type the URL, and there is no need to press enter. Opening a webpage is as easy as clicking the tab on the right, and opening a link in a new tab is just as simple, although not as convenient. If the webpage is not in the history, a new tab is opened. The tabs are very thin, so you won't have to scroll to open pages, and can navigate through all of them very easily. You can also have multiple pages open at the same time, that are still easy to navigate through. All of the features of ShadBRow can be accessed at the top of the screen. The menu bar contains all the common features that you can use in a web browser, while the main toolbar is where all of the other controls and options can be found. The main toolbar contains: Home Button: accesses the home page Back Button: a quick way to go to previous pages, that can be useful when surfing a very long page Bookmarks Button: displays your bookmarks, and allows you to quickly go back to them Settings Button: displays settings, allows you to change the appearance, and the JavaScript settings Exit Button: exits the application, and returns you to the desktop Home Button: accesses the home page The bookmarks toolbar appears when the bookmarks button is clicked.

### **ShadBRow Crack+ Free**

1d6a3396d6

# **ShadBRow [Mac/Win]**

web browser that provides a simple and intuitive experience for navigating the web. It has a simple and elegant design that gives users the freedom to use it wherever and whenever they need to. We have included a speed dial, web searching, fullscreen mode, history, RSS, bookmarks, and it works as a portable browser that is made for saving space and providing a quick browsing experience. The Browser Speed Dial This speed dial is a list of the most used web pages you have saved. It will instantly find your saved pages and put them into a list. You can also customize this list to only show the top 10 pages. Bookmarks Manager This is where all the bookmarks you make will go. It will organize them in the bookmarks menu. It will also enable you to search your bookmarks. History ShadBRow keeps a history of what you visit on the web. You can save it to disk or print it to PDF. Full Screen You can toggle the full screen mode from the URL bar. The full screen will allow you to see all your bookmarks and history pages as a single page. RSS Feed RSS is an acronym for Really Simple Syndication. ShadBRow supports RSS feeds from a list of most web sites. The RSS feed contains the web site's top news headlines, and can be saved or printed. Portable Once you finish browsing the web, you can easily save the ShadBRow settings, bookmarks and RSS feeds to a portable file that you can read with another computer. Create New Web Site You can create a new web site directly from ShadBRow. It is easy to create a new web site by adding a domain name and an online bookmarks manager. Create a Bookmark You can add a web page as a bookmark in the bookmarks menu. You can select a text, image, or URL as a bookmark. History ShadBRow keeps a history of what you visit on the web. You can save it to disk or print it to PDF. Search You can use the built-in search engine to find the page on the web you're looking for. You can also add keywords to your search criteria. Syntax Highlighting Syntax Highlighting allows you to easily see the code of any web page by the color of the web

#### **What's New In ShadBRow?**

ShadBRow is a solid, simple, lightweight web browser. With ShadBRow, you can view any web page just like any other web browser, but the difference comes in the form of a clean and simple interface that is designed to be compatible with minimalistic style. ShadBRow has a fast navigation engine and provides a more intuitive browsing experience than other popular web browsers. Start Your Free Trial, HTML5 is now a standard we know, as it can be found anywhere we look. And those apps that use HTML5 can be found almost everywhere. But is HTML5 really the best option for you? Find out here... First of all you have to find out what HTML5 is and what are its advantages. Then you have to decide if it will be a good thing for you and your website. Once you have decided this, you have to think about what your website should look like and whether or not you should switch to HTML5. And the last step is to test your website on different phones, tablets and computers to see how it looks on different devices. And for every device and app you use you have to know the difference between iOS and Android, and what you have to do to adapt it to your needs. To be able to make this decision you have to also know how to build your site and how to optimize it for best use. What does HTML5 do? HTML5 is a web standard that was created with the aim of doing some good things to the web. First of all, HTML5 lets you easily change the styles of your website. With HTML5 you can easily change the font size and colour of your text, add a header image to your webpages, or design your site to have very different backgrounds. Also, with HTML5, it is possible to combine different styles on a single page, meaning that your website looks very different in different browsers. HTML5 can also add a lot of cool new features, including CSS3 animations, transparency, video, games and a lot more. What is the reason you want to use HTML5? The reason to use HTML5 for your website is to make your site faster, easier to build and easier to search through. HTML5 is HTML, so it is the same as HTML4, only better. HTML5 is faster than HTML4 HTML5 is faster than HTML4, because it supports a lot of new features, such as CSS3 animations and CSS3 transitions. It also supports new tags, like Canvas, and allows you to use HTML5 to create things that you could not before. If you build a website with HTML5 you will find it easier to understand and make changes to, because HTML5 is the same as HTML4. HTML5 is easier to build HTML5 will make the process

# **System Requirements For ShadBRow:**

An Intel/AMD compatible processor, Microsoft Windows 10 and 8.1 40 GB available space 3.5 GB of RAM 24 GB of available hard-drive space A graphics card with at least 2GB of video memory that is DirectX 9.0c/10.0 compliant 3GB of available VRAM A controller that supports the "Designed for Windows 10" hardware requirements, as well as the "Designed for Windows 8.1" hardware requirements, as specified by Microsoft, and that can be updated to the latest version

<https://7plusnews.com/uncategorized/2022/06/07/10727/> <http://www.danielecagnazzo.com/?p=6728> <https://gimgame.ru/eilat-crack-free-download/> [https://www.simonasnider.com/2022/06/07/skype-history-keygen-for-lifetime-free](https://www.simonasnider.com/2022/06/07/skype-history-keygen-for-lifetime-free-download-3264bit-updated-2022/)[download-3264bit-updated-2022/](https://www.simonasnider.com/2022/06/07/skype-history-keygen-for-lifetime-free-download-3264bit-updated-2022/) <https://speakerauthorblueprint.com/?p=7317> [https://formacionendeporte.es/wp-content/uploads/2022/06/Data\\_Usage.pdf](https://formacionendeporte.es/wp-content/uploads/2022/06/Data_Usage.pdf) [https://webpreneursclub.com/upload/files/2022/06/wBDzIkJIopq6M4kMxaV3\\_07\\_db566520](https://webpreneursclub.com/upload/files/2022/06/wBDzIkJIopq6M4kMxaV3_07_db566520639f154bb1028ad439e895d4_file.pdf) [639f154bb1028ad439e895d4\\_file.pdf](https://webpreneursclub.com/upload/files/2022/06/wBDzIkJIopq6M4kMxaV3_07_db566520639f154bb1028ad439e895d4_file.pdf) <https://luxvideo.tv/2022/06/07/muffon-crack-updated-2022/> [https://juliepetit.com/wp-content/uploads/2022/06/TrilogyEC\\_Professional\\_Edition.pdf](https://juliepetit.com/wp-content/uploads/2022/06/TrilogyEC_Professional_Edition.pdf) <http://www.flyerbee.com/?p=158491> <https://immakinglifebetter.com/active-hard-disk-monitor-for-pc-2022-latest/> <https://bertenshaardhouttilburg.nl/sportident-readerui-mac-win-2022-new/> <http://stv.az/?p=1504> <https://www.studiobiasco.com/wp-content/uploads/2022/06/lovmah.pdf> [https://journeytwintotheunknown.com/2022/06/07/itx-installer-crack-torrent-for-windows](https://journeytwintotheunknown.com/2022/06/07/itx-installer-crack-torrent-for-windows-april-2022/)[april-2022/](https://journeytwintotheunknown.com/2022/06/07/itx-installer-crack-torrent-for-windows-april-2022/) <https://stop5g.cz/wp-content/uploads/2022/06/fabgarl.pdf> <https://johnsonproductionstudios.com/wp-content/uploads/2022/06/alecass.pdf> [https://bonnethotelsurabaya.com/promosi/o-o-diskstat-professional-edition-crack-with](https://bonnethotelsurabaya.com/promosi/o-o-diskstat-professional-edition-crack-with-keygen-2022-new)[keygen-2022-new](https://bonnethotelsurabaya.com/promosi/o-o-diskstat-professional-edition-crack-with-keygen-2022-new) <https://baukultur.plus/wp-content/uploads/2022/06/belgash.pdf> <https://4w15.com/wp-content/uploads/2022/06/vintann.pdf>